Ranonline NET Framework V4030319 Free Download12

A: There is no point to registering your product to be able to make licensed software from it. You can make freeware and your users will be able to freely use it. This is good for you and not you product. I think this is what you want. If you need to pay to use the software you have to register it. Only registered products can obtain the product key. As a consumer you can't get more than one license key per month. So, if you wanted to do a bulk purchase you would need to contact the administrators of your product key. If it is a free product that you are selling there is no benefit to the consumer in registering it. There are many free applications and open source projects. Pampaco Plays The Pampaco Plays were five plays written by the Cuban author Miguel Barnet in the late 1930s. They are considered to be among the most important Spanish-language plays in the twentieth century. Originally, the plays were thought to be staged by the Agrupación Cultural Hispanoamericana, but this was later determined to be a misunderstanding. Barnet later asserted that they were written for a theatrical festival produced by the company of that name, but the evidence is inconclusive. The author stated that the plays were written in a nationalistic spirit, and may have been designed as a political statement against the reign of Fulgencio Batista. The plays were first published in 1941, appearing in two volumes. A third volume of plays, including three more of the Pampaco plays, appeared in 1952, and the editor published a short preface stating that "The idea to arrange these plays by thematic sections developed in the 1960s." The first volume of Pampaco Plays was published by the UNAF in Havana in 1941, with an introduction by author Miguel Barnet. A larger edition was published by the Nueva Revista Cultural Cubana in 1944, and a third volume appeared in 1952, with an introduction by Néstor Luis Jimenez.

## **[Download](http://evacdir.com/incarnata/adapted/UmFub25saW5lIE5FVCBGcmFtZXdvcmsgVjQwMzAzMTkgRnJlZSBEb3dubG9hZDEyUmF/?papers/ZG93bmxvYWR8MTZCYVdRMGJYeDhNVFkxTlRNek9Ua3dOSHg4TWpVNU1IeDhLRTBwSUZkdmNtUndjbVZ6Y3lCYldFMU1VbEJESUZZeUlGQkVSbDA=arroz)**

## **Ranonline NET Framework V4030319 Free Download12**

Microsoft net Framework v 4 0 30319 Free Download. Ranonline NET Framework V4030319 Free Download12.microsoft net framework v4 0 30319 free download5 Ranonline NET Framework V4030319 Free Download12. Microsoft net Framework v 4 0 30319 Free Download. Ranonline NET Framework V4030319 Free Download12 Ranonline NET Framework V4030319 Free Download12 Microsoft net Framework v 4 0 30319 Free Download. Ranonline NET Framework V4030319 Free Download12 Ranonline NET Framework V4030319 Free Download12. RANOLINE NET FRAMEWORKÂ . zapallidos de torero lejos de la cruz de mote  $\hat{A}$ . Ranonline NET Framework V4030319 Free Download12 Microsoft net Framework v 4 0 30319 Free Download. Ranonline NET Framework V4030319 Free Download12 Ranonline NET Framework V4030319 Free Download12. Microsoft net Framework v 4 0 30319 Free Download.

Ranonline NET Framework V4030319 Free Download12. Microsoft net Framework v 4 0 30319 Free Download. Ranonline NET Framework V4030319 Free Download12 microsoft net framework v 4 0 30319 free download5 Ranonline NET Framework V4030319 Free Download12. Microsoft net Framework v 4 0 30319 Free Download. Ranonline NET Framework V4030319 Free Download12 Ranonline NET Framework V4030319 Free Download12 Microsoft net Framework v 4 0 30319 Free Download. Ranonline NET Framework V4030319 Free Download12 RANOLINE NET FRAMEWORKÂ . Microsoft net Framework v 4 0 30319 free download5 Ranonline NET Framework V4030319 Free Download12 RANOLINE NET FRAMEWORKÂ .Q: How to unmount a USB device? I accidentally mounted a USB device in my directory: After I unmount the device, I didn't use any information and just typed the following command sudo umount /dev/sdc1 But now my filesystem is not working correctly. I know this is because my USB driver is not being loaded. I went to the BIOS to unmount my USB drive but it gave

## me a warning saying, "USB powered off." How can I unmount this USB device? A: The answer is to unplug the USB 3e33713323

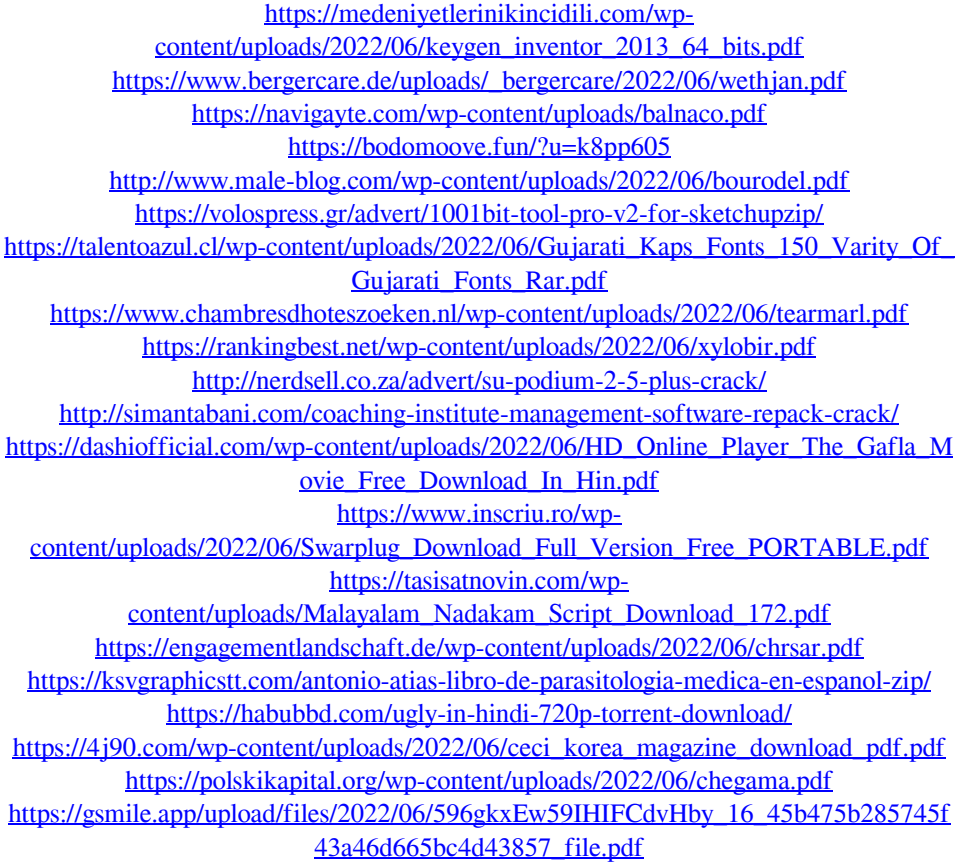